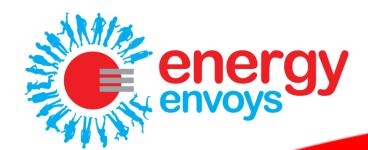

**Energy Tutorial: Energy and Sustainability** 

## Activity: let's do some research!

Provided by

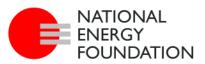

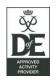

Sponsored by

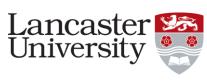

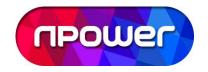

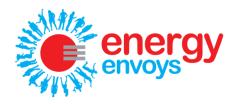

## **LET'S DO SOME RESEARCH!**

Fossil fuel reserves are declining. The reserves which are easiest and cheapest to extract fuel from have been used up, leaving behind the more difficult and costly resources to exploit.

Sometimes new methods of extraction have to be used to get to the reserves which are more difficult to reach. One method of extraction which is becoming increasingly common is called fracking (also known as "hydraulic fracturing"). Fracking involves injecting water, sand and chemicals at high pressure into shale rock to force open existing fissures to extract oil or gas. The growth of fracking in the UK has been met with some opposition.

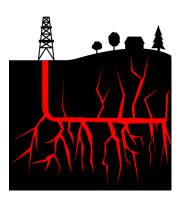

Rather than tell you all about this technique and why it's led to some controversy, this is your opportunity to research it for yourself! By searching online, try to find out:

- What fracking is and how it works
- Advantages and disadvantages of fracking

When researching online, it's important to think about whether you can trust the information source. Before believing the information given on a website, think about the following:

- Who is responsible for the website? Are they a reputable and independent organisation that is an expert in the subject (e.g. a well-known university)?
- How balanced is the information? Are they only giving one point of view or are they explaining the arguments on both sides of the debate?
- Do they have their own agenda (e.g. a political motive)?
- Is the information factual or is it an opinion?
- How recent was the information published? Is it up to date?

After carrying out your research, what are your conclusions? What kind of opportunity do you think fracking presents to secure our future energy supplies? What alternatives are there and are they any better? Make a note of your findings in your Activity Log.